### **Les arbres de décision**

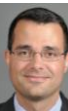

**Dr Emmanuel Chazard MCU-PH Université Lille 2 http://emmanuel.chazard.org**

2013-05-30 Arbres de décision 1

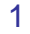

# **Data Mining ou fouille de données**

### **D**éfinition

- $\blacksquare$  =KDD (Knowledge discovery in databases)
- Mise en évidence de connaissances jusqu'alors inconnues dans des bases de données de grand dimension, à l'aide de méthodes dérivées de statistiques, du data management et de l'intelligence artificielle

### ■ Deux types :

- Data mining non supervisé :
	- Recherche de groupes de patients, d'association de variables
	- $\blacksquare$  « Il n'y a que des  $X \rightarrow$
	- Exemples : Règles d'association, classification hiérarchique ascendante, nuées dynamiques /K means, analyse en composantes principales, etc.
- Data mining supervisé :
	- Expliquer une variable par les autres (quand elle est connue)
	- Prédire la valeur de cette variable (quand elle est inconnue, nouvel échantillon)
	- « Il y a un seul Y (variable à expliquer), et plusieurs X (variables explicatives) »
	- Exemples : arbres de décision, régressions, analyse discriminante, réseaux de neurones, etc.

**Dr Emmanuel Chazard MCU-PH Université Lille 2**

# **Que sont les "big data" (base de grande dimension)**

**2-Variables**

■ 5 dimensions de la « grandeur » d'une base :

**Dr Emmanuel Chazard id age gender diagnosis** 350 34 F F20.2 … … … … **id age gender diagnosis** 123 M | 110 125 78 M K37 245 13 F M61.2 278 24 M | 141 324 65 F I48 **1- Enregist rements …** … … … … … … … **3-Variables qualitatives multivaluées**

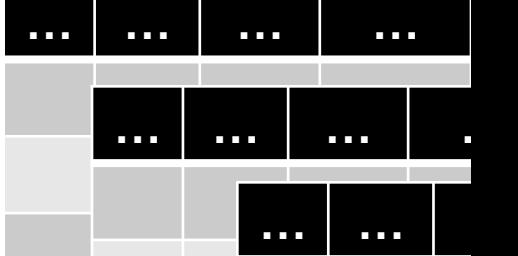

**4-Tables et relations**

**5-Mesures répétées**

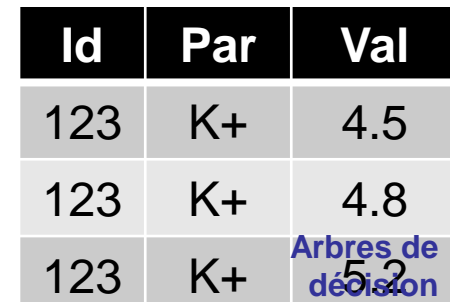

3

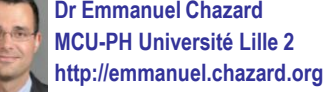

2013-05-30

### **Les bases de grandes dimensions doivent être simplifiées**

- Obligatoire avant l'analyse statistique
- Il reste donc des tables avec :
	- Beaucoup de lignes (nombreux enregistrements)
	- Beaucoup de colonnes (nombreuses variables)

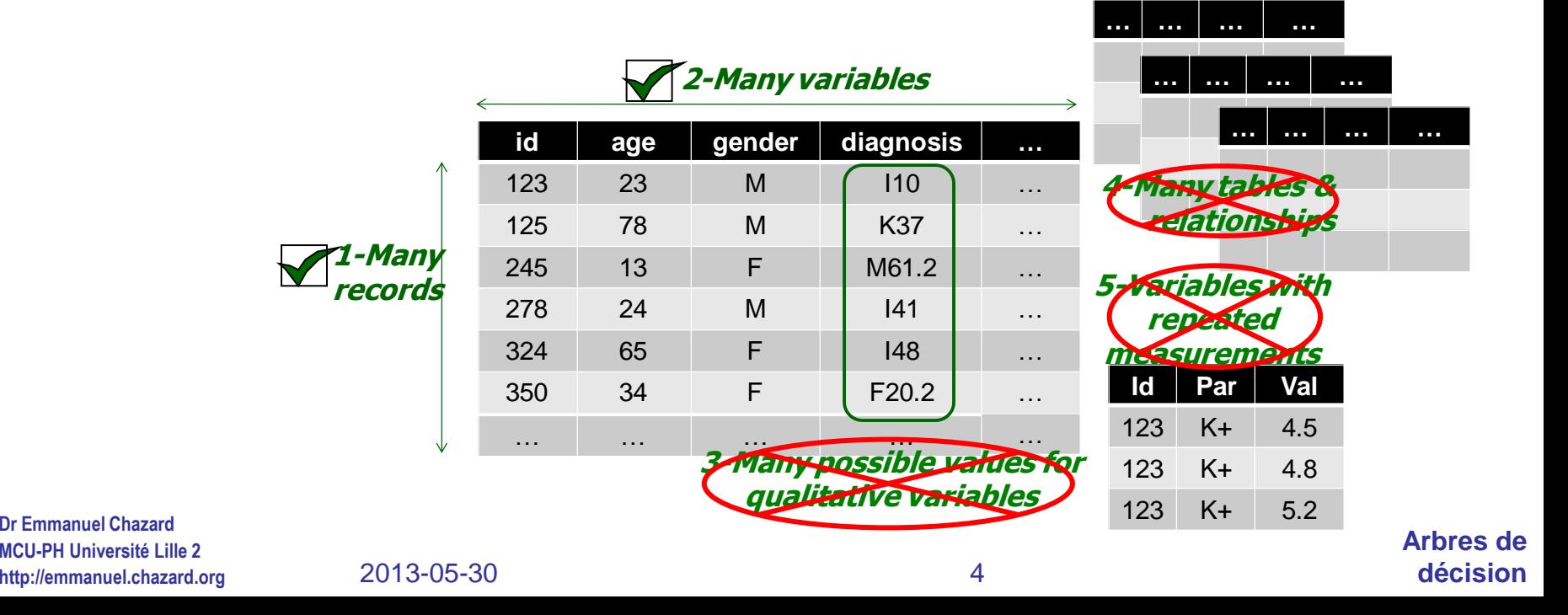

### **Data mining supervisé : quelle variable Y à expliquer ? Exemples des méthodes**

- Variable quantitative discrète ou continue
	- **Ex** : poids  $\{65, 67, 72...\}$
	- Régression linéaire
	- **Arbre de régression**
- **Nariable binaire** 
	- Ex : malade  $\{0, 1\}$
	- Régression logistique
	- **Arbre de classification**
- **Nariable qualitative** 
	- **Ex : couleur des cheveux {brun, blond...}**
	- Régression logistique multinomiale
	- **Arbre de classification**

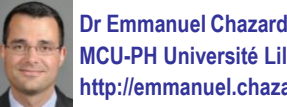

### **Data mining supervisé : quelle variable Y à expliquer ? Exemples des méthodes**

- Variable correspondant à un décompte
	- **Ex** : nombre de patients vus en consultation
	- Régression de Poisson
	- Arbre de Poisson
- Variable correspondant à la survenue d'un événement non répété, en prenant en compte le délai :
	- Ex : survenue ou non du décès, au bout d'un temps connu
	- La variable à prédire est de fait le hazard ratio, qui traduit le surrisque instantané que l'événement se produise
	- Modèle de Cox (analyse de survie)
	- Arbre de survie

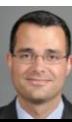

r Emmanuel Chaza **MCU-PH Université L http://emmanuel.chazard.org**

## **Exemple introductif : arbre de classification**

- **De Son s'intéresse aux séjours qui présentent une hyperkaliémie** 
	- Echantillon = tous les séjours avec une hyperkaliémie
	- $N=100$
- Parmi eux :
	- certains sont recontrôlés le lendemain => c'est bien ! (Y=0 ; 70% des séjours)
	- d'autres non => c'est très mal ! (Y=1 ; 30% des séjours)
	- Nous cherchons à comprendre pourquoi cet incident survient : Y est la variable à expliquer
- On dispose pour ce faire de 987 variables explicatives  $X_i$  chez ces patients
	- $X_1$  = patient transféré {0;1}
	- $X_2$  = l'hyperkaliémie est mesurée un dimanche {0;1}
	- $X_3$  = patient insuffisant rénal {0;1}
	- $X_4$  = patient diabétique {0;1}
	- …
	- $X_{987}$  (...) {0;1}

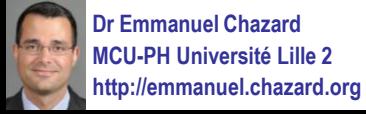

### **Principes des arbres binaires**

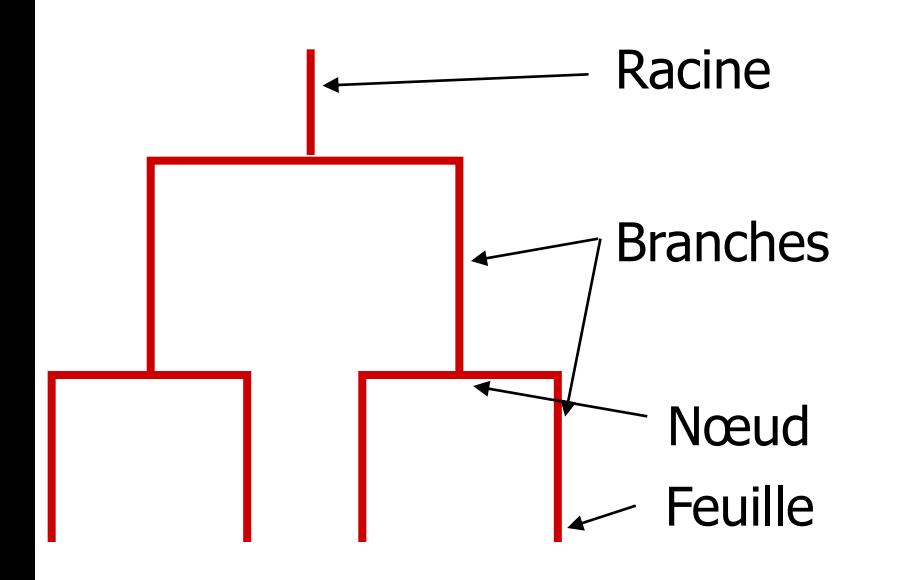

Unité de base : le nœud sépare un groupe en deux groupes, un avec une f augmentée, l'autre avec f diminuée.

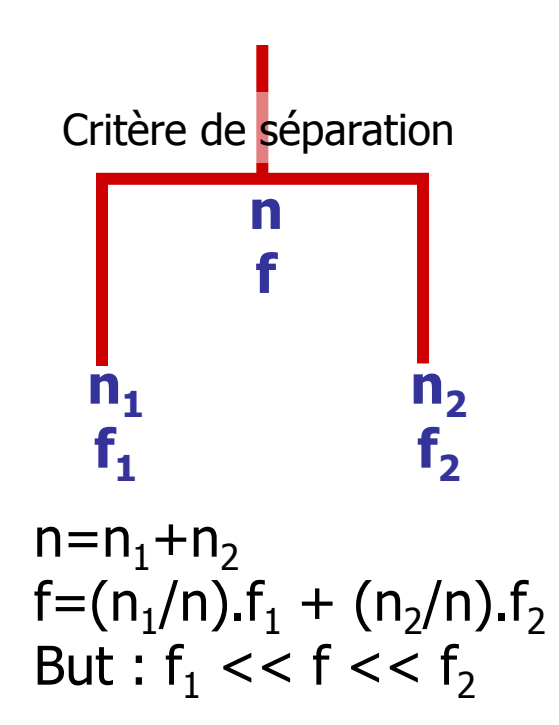

### **Principes des arbres binaires**

- Il s'agit donc d'un algorithme récursif : le produit d'une fonction est à son tour soumis à cette fonction
- Préalable :
	- Définir un critère de choix de la meilleure condition pour les nœuds
	- Définir un critère d'arrêt : si rempli, la branche devient une feuille. Sinon, l'algorithme continue.
- Déroulement récursif :

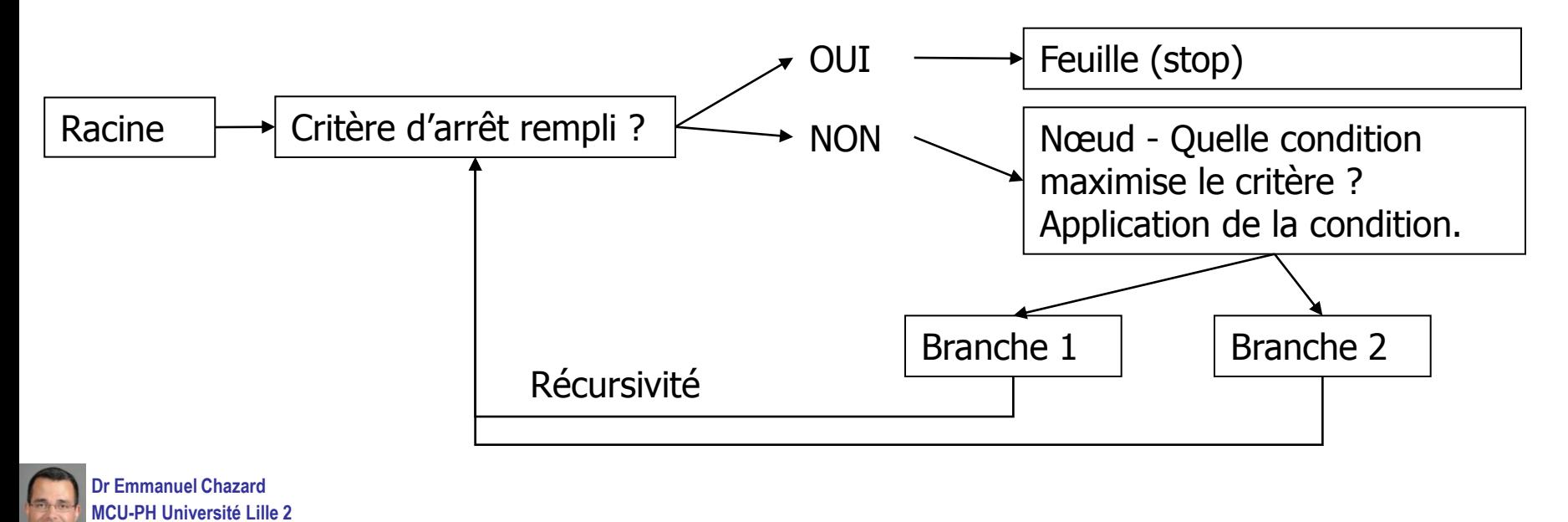

- Première itération : nous cherchons la condition qui séparera le mieux les Y=1 (à droite) et les Y=0 (à gauche)
- Echantillon :  $n=100$ ,  $f=0.3$ **Variable à expliquer Y :** séjour déviant ou non {0;1} **Variables explicatives X**<sub>i</sub>:  $X_1$  = patient transféré {0;1}  $X_2$  = dimanche {0;1}
	- $X_3$  = insuffisant rénal {0;1}
	- $X_4$  = diabétique {0;1}
	- **Dr Emmanuel Chazard MCU-PH Université Lille 2**

…

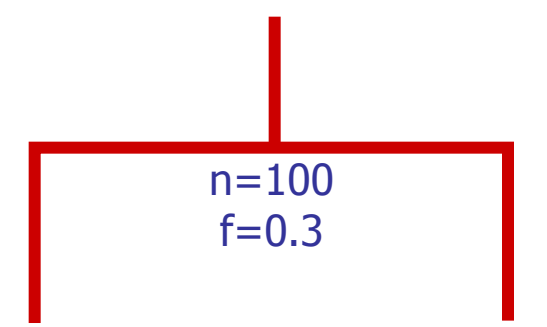

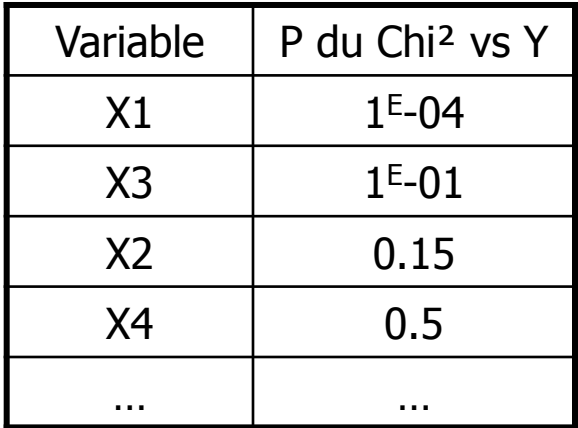

#### **http://emmanuel.chazard.org** 2013-05-30 Arbres de décision **10**

### On choisit X1, qui est la plus fortement associée  $\overrightarrow{a}$  Y.  $n=100$

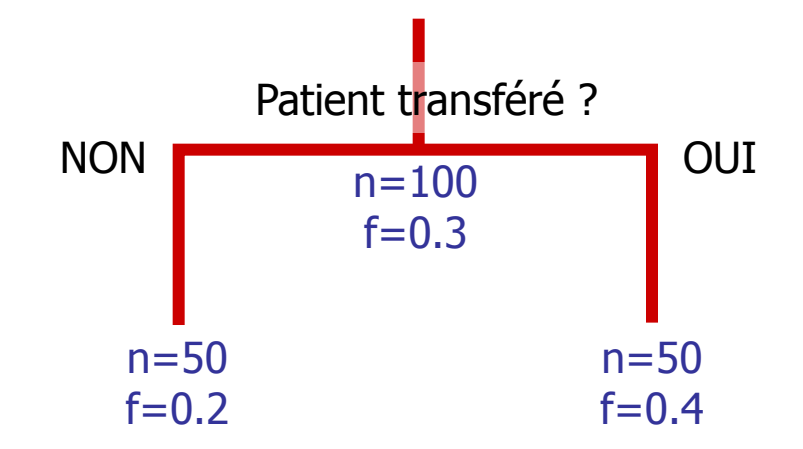

- Echantillon :  $n=100$ ,  $f=0.3$
- **Variable à expliquer Y :** séjour déviant ou non {0;1}
- **Variables explicatives X**<sub>i</sub>:
	- $X_1$  = patient transféré {0;1}
	- $X_2$  = dimanche {0;1}
	- $X_3$  = insuffisant rénal {0;1}
	- $X_4$  = diabétique  $\{0, 1\}$
	- …

### Itération maintenant sur la branche de droite.

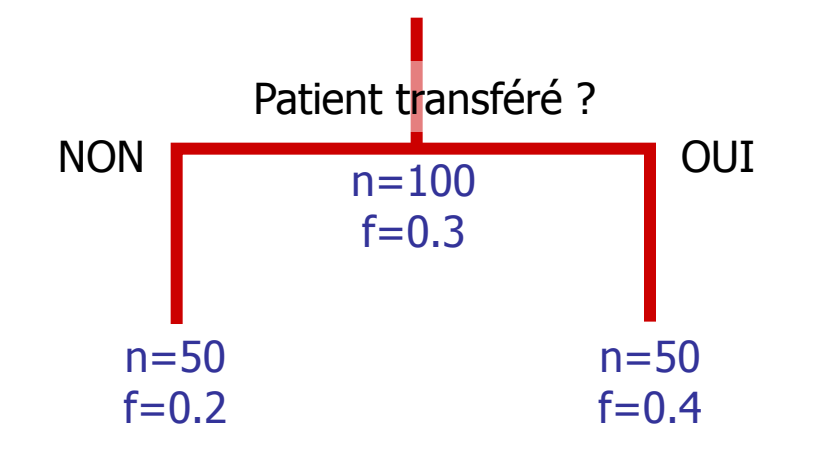

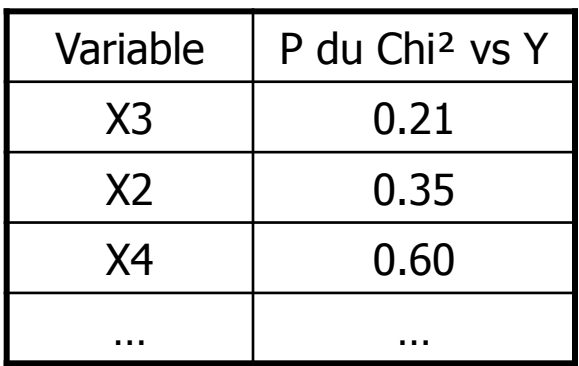

- Echantillon :  $n=100$ ,  $f=0.3$
- **Variable à expliquer Y :** séjour déviant ou non {0;1}
- **Variables explicatives X**<sub>i</sub>:
	- $X_1$  = patient transféré {0;1}
	- $X_2$  = dimanche {0;1}
	- $X_3$  = insuffisant rénal {0;1}
	- $X_4$  = diabétique  $\{0, 1\}$

…

### Itération maintenant sur la branche de gauche

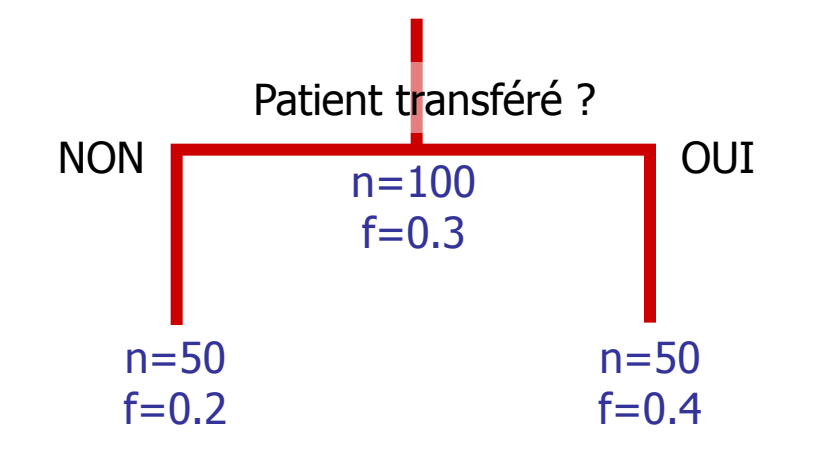

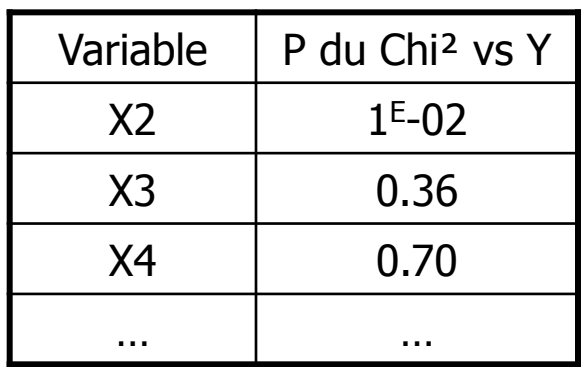

- Echantillon :  $n=100$ ,  $f=0.3$
- **Variable à expliquer Y :** séjour déviant ou non {0;1}
- **Variables explicatives X**<sub>i</sub>:
	- $X_1$  = patient transféré {0;1}
	- $X_2$  = dimanche  $\{0,1\}$
	- $X_3$  = insuffisant rénal {0;1}
	- $X_4$  = diabétique  $\{0, 1\}$
	- …

#### On choisit X2. Peut-on encore continuer ?

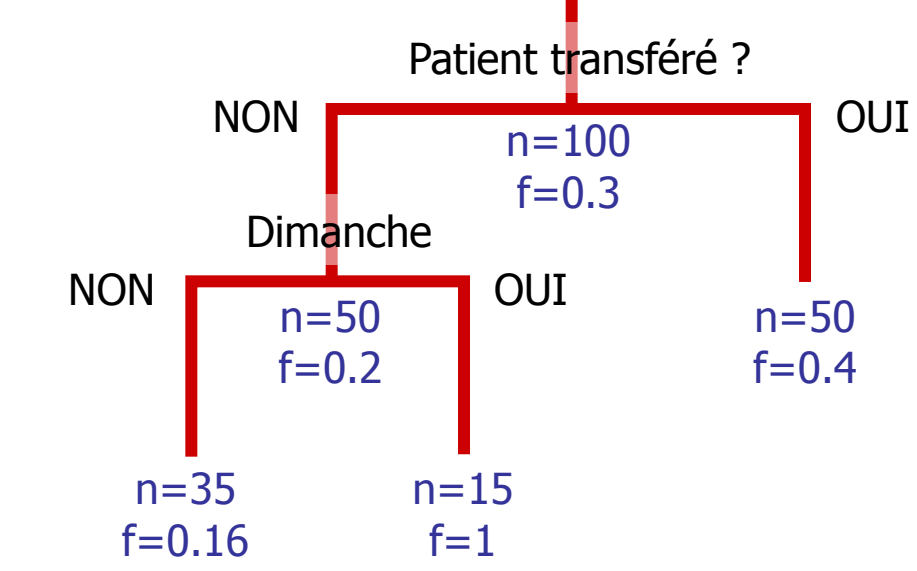

- Echantillon :  $n=100$ ,  $f=0.3$
- **Variable à expliquer Y :** séjour déviant ou non {0;1}
- **Variables explicatives X**<sub>i</sub>:
	- $X_1$  = patient transféré {0;1}
	- $X_2$  = dimanche  $\{0,1\}$
	- $X_3$  = insuffisant rénal {0;1}
	- $X_4$  = diabétique  $\{0, 1\}$

…

Arbre à 3 feuilles => 3 règles de classification. De droite à gauche :

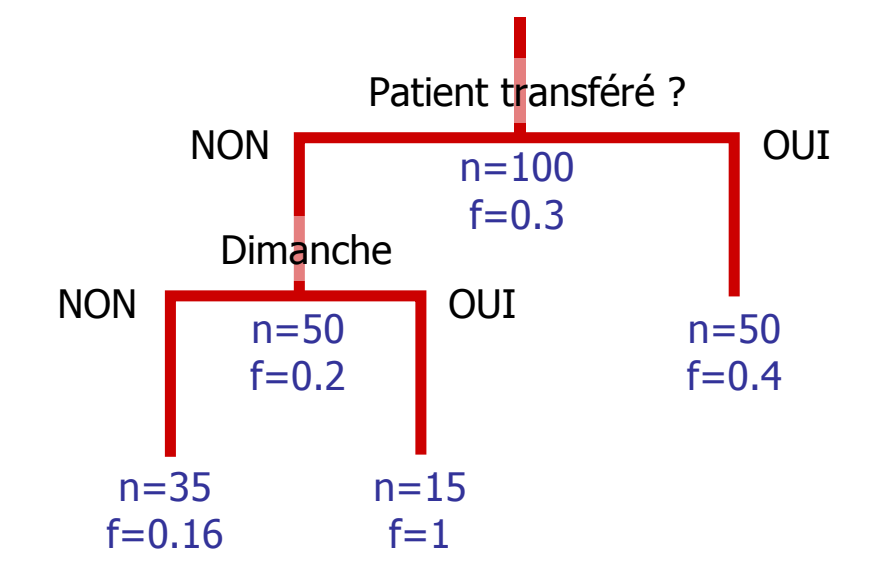

- Racine (tous les séjours) : p(Y=1)=0.3
- Patient transféré  $\rightarrow$  p(Y=1)=0.4
- Patient non transféré ET mesure le dimanche  $\rightarrow p(Y=1)=1$
- Patient non transféré ET mesure autres jours  $\rightarrow$  p(Y=1)=0.16

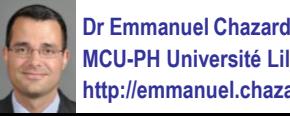

- Interprétation
- $\blacksquare$  Y=1 lorsque l'hyperkaliémie n'est pas recontrôlée
- Dans ce cas, quelle utilisation peut-on faire des connaissances mises en évidence ?

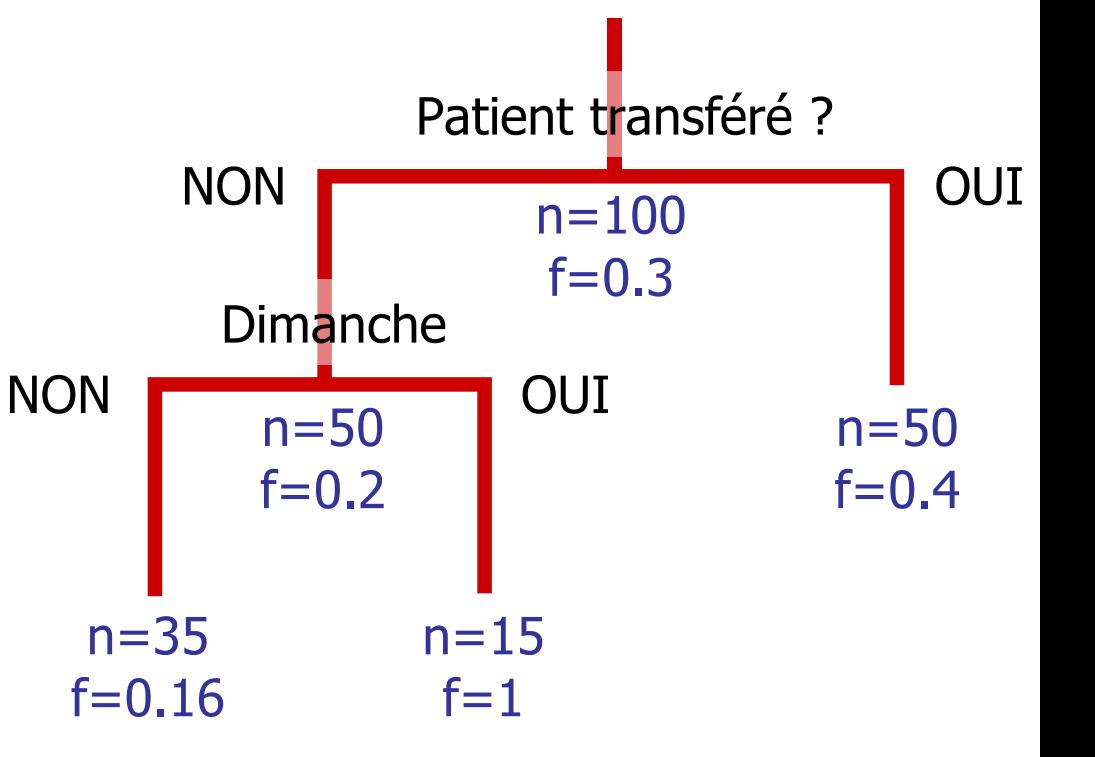

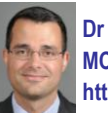

# **Utilisation des règles issues d'un arbre ou de règles d'associations**

- Sous-groupes identifiés par des règles :
	- Chaque règle est un set de conditions menant à un effet C1  $\cap$  C2  $\cap$  ...  $\cap$  Ck $\rightarrow$ E
	- Soit C le set de conditions :  $C = C1 \cap C2 \cap ... \cap Ck$
	- Effet E : ici effet binaire Y=1
	- Condition Ci construite de différents manières :
		- Soit avec Xi binaire : par exemple Xi
		- Soit avec Xi quantitatif : par exemple Xi>50
		- Soit avec Xi qualitatif : par exemple  $Xi \in \{A;B\}$
- Quantités calculables :
	- Prévalence (confiance à la racine) : P(E)
	- Confiance (prévalence dans une feuille) : P(E|C)
	- Support (importance des cas de la feuille dans l'échantillon de départ) :  $P(E \cap C)$
	- Lift (dans la feuille, la prévalence est multipliée par…) : P(E|C) / P(E)
	- Risque relatif (idem mais par rapport aux individus hors de la feuille ; moins pertinent si plusieurs règles sont utilisables) :  $P(E|C) / P(E|\overline{C})$

### **Quelles questions nous sommes-nous posées pendant la construction ? (bleu : l'exemple)**

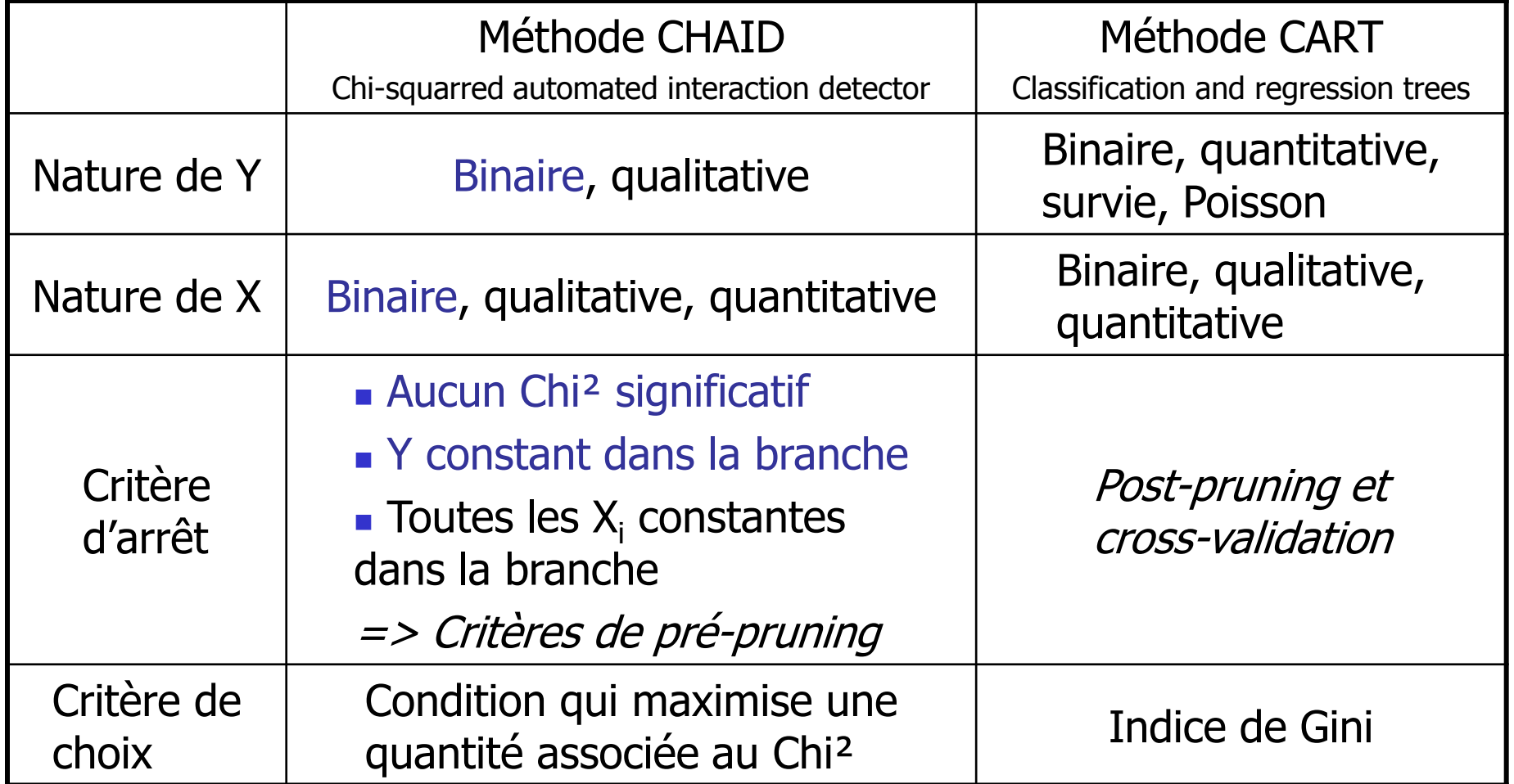

**Dr Emmanuel Chazard MCU-PH Université Lille 2**

**http://emmanuel.chazard.org** 2013-05-30 Arbres de décision **18**

### **Questions techniques : Comment utiliser différents types de X ?**

- **Number 1** Variables binaires : telles quelles
- **Numbries Variables** qualitatives :
	- Binarisation par regroupement des classes en 0 ou en 1 (merge)
- **Nariables quantitatives :** 
	- Binarisation par détermination d'un seuil (cut-off)
	- **Procédé :** 
		- Classement par ordre croissant des valeurs de X
		- Soit n<sub>d</sub> le nombre de valeurs différentes, il existe donc n<sub>d</sub>-1 seuils possibles
		- On teste chaque seuil : 0 en-deçà du seuil choisi, 1 au-delà
		- On conserve le seuil qui maximise la statistique de test

**Dr Emmanuel Chazard MCU-PH Université Lille 2 http://emmanuel.chazard.org**

2013-05-30 Arbres de décision **19**

### **Exemple de binarisation d'une variable quantitative**

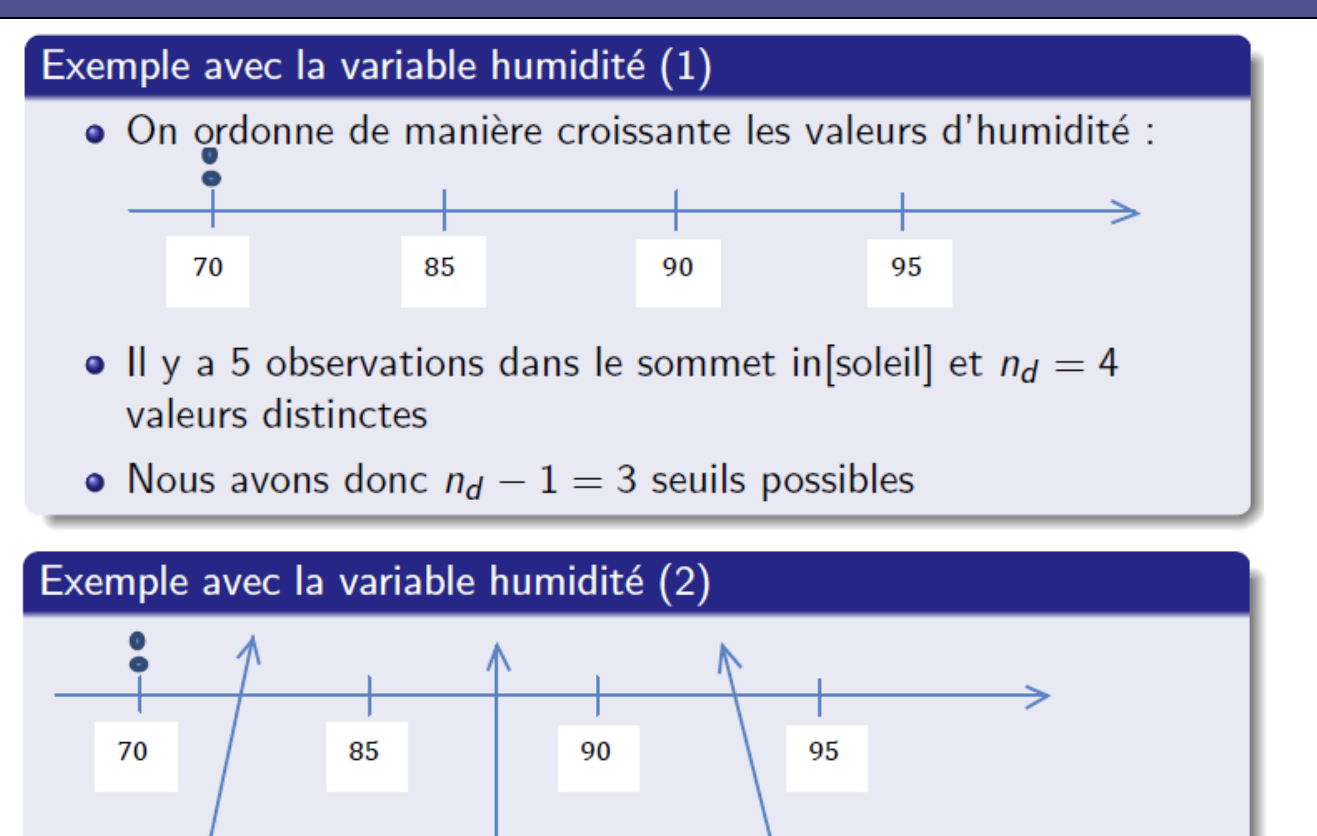

Seuil 2:

 $(85+90)/2=87.5$ 

Exemple emprunté à Michaël Génin

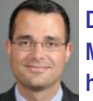

**Dr Emmanuel Chazard MCU-PH Université Lille 2 http://emmanuel.chazard.org**

Seuil 1:

 $(70+85)/2 = 77.5$ 

Seuil 3:

 $(90+95)/2 = 92.5$ 

### **Exemple de binarisation d'une variable quantitative**

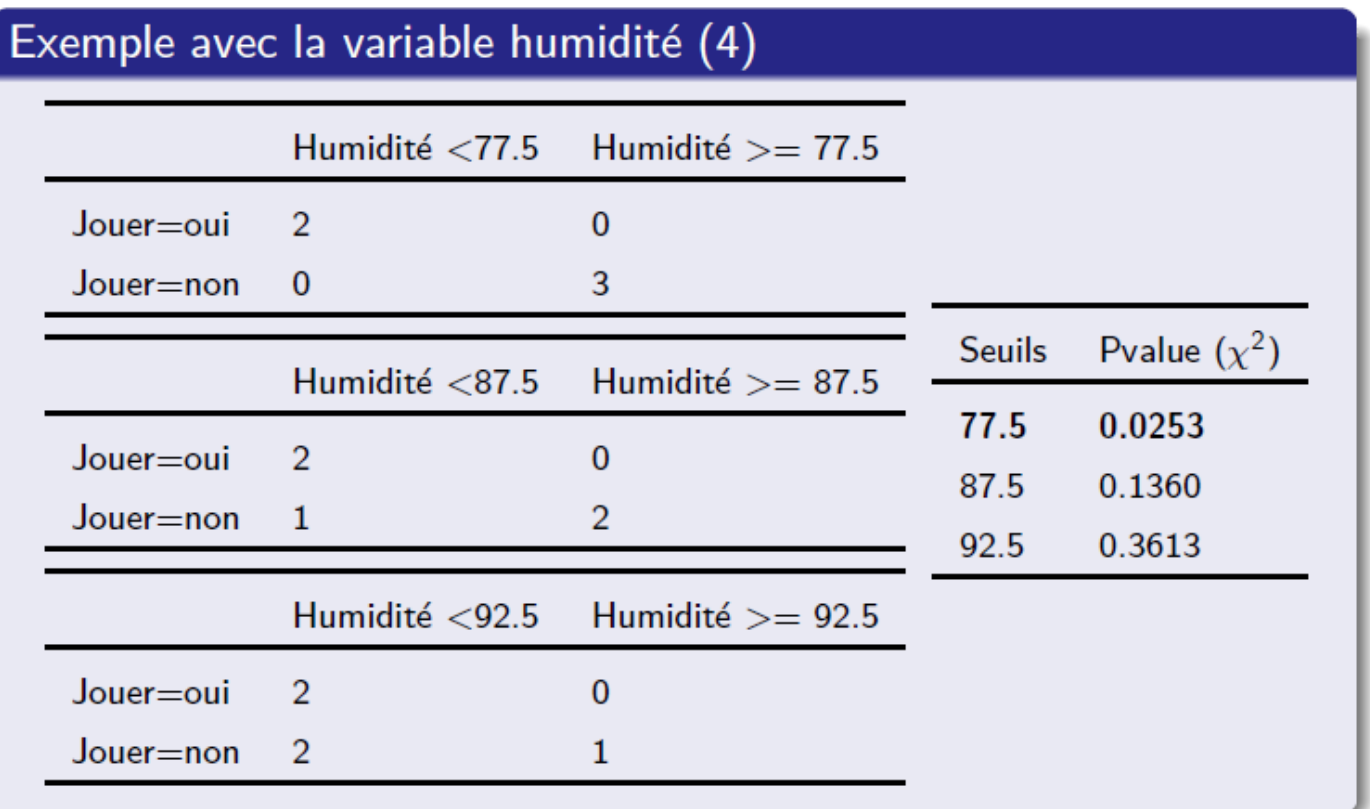

Exemple emprunté à Michaël Génin

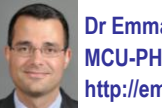

**Dr Emmanuel Chazard MCU-PH Université Lille 2 http://emmanuel.chazard.org**

2013-05-30 Arbres de décision **21**

## **Exemple de binarisation d'une variable qualitative**

#### Principe

- Initialement : la segmentation d'une variable qualitative produit autant de sommets enfants que de modalités
- $\bullet$  Possibilité de fusion des sommets enfants  $\rightarrow$  limiter la fragmentation des données (faibles effectifs) et les sommets enfants "redondants"
- Comparaison des distributions de la VAE dans chaque sommet enfant et regroupement des sommets ayant des profils proches
- Test du  $\chi^2$  d'équivalence distributionnelle
	- $\bullet$   $H_0$  : les deux sommets enfants ont des profils similaires
	- $\bullet$   $H_1$ : les deux sommets enfants ont des profils différents
- On fusionne les deux sommets enfants ayant les profils les plus proches (au sens du test) puis on réitère l'opération jusqu'à ce qu'aucune fusion ne soit possible
- · Possibilité qu'aucune fusion ne se réalise
- Possibilité que tous les sommets enfants soient fusionnés  $\rightarrow$  la variable de segmentation est éliminée d'office

Emprunté à Michaël Génin

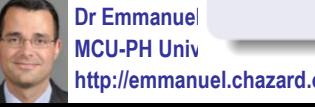

**http://emmanuel.chazard.org**

2013-05-30 Arbres de décision **22**

### **Exemple de binarisation d'une variable qualitative**

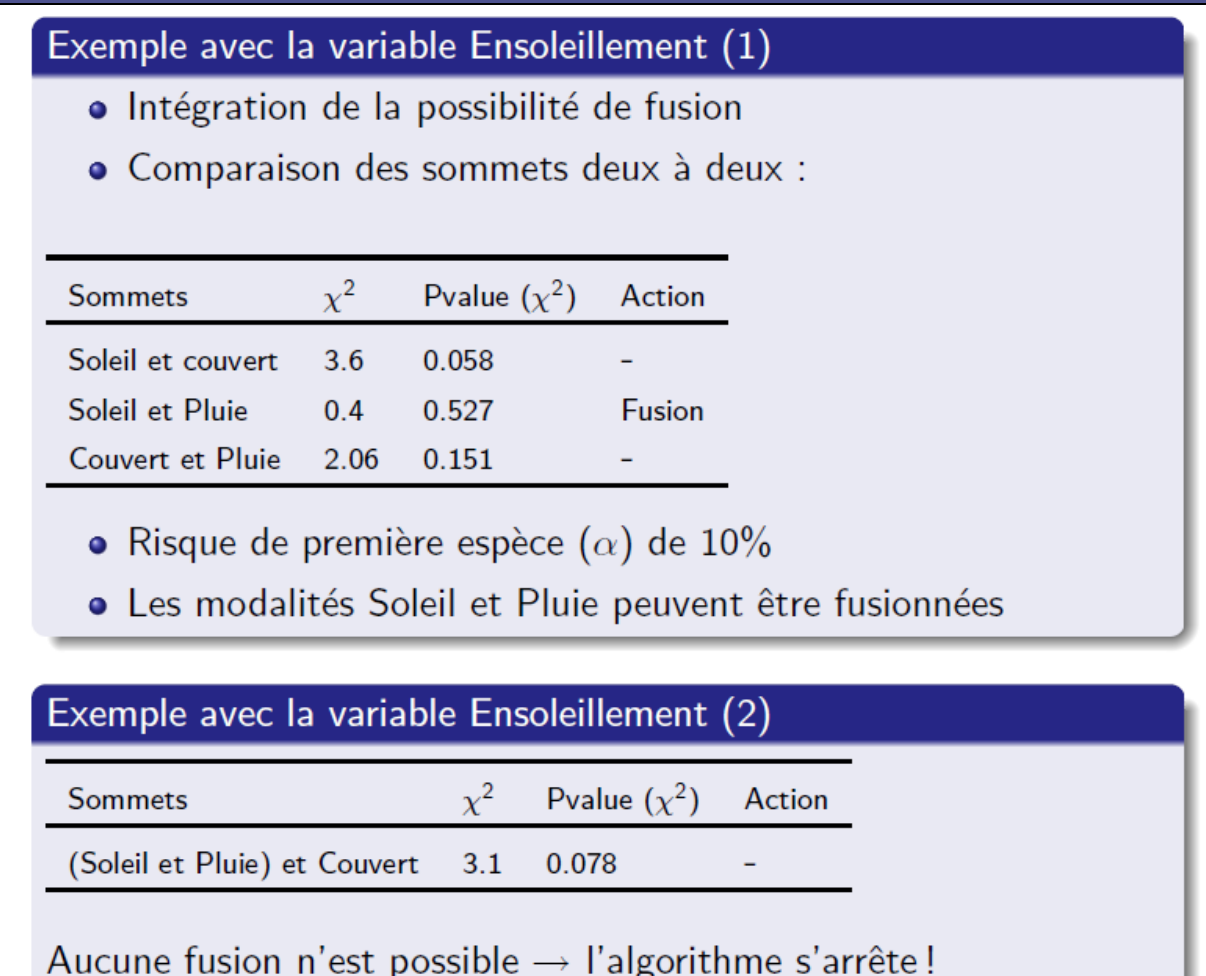

Emprunté à Michaël Génin

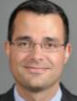

**Dr Emmanuel Chazard MCU-PH Université Lille 2 http://emmanuel.chazard.org**

### **Généralités sur le pré-pruning et le post-pruning (approche simplifiée)**

- Pré-pruning (exemples de méthodes) :
	- A chaque nœud, la pousse de l'arbre est susceptible de s'arrêter (le nœud devient une feuille)
	- Critères connus avant le nœud :
		- Branche déjà pure (que des  $Y=0$  ou que des  $Y=1$ )
		- **Effectif trop faible dans la branche**
		- Toutes les variables  $X_i$  constantes
	- Critères connus dans le nœud :
		- **Aucun test significatif**
		- Effectif à venir trop faible dans les branches filles
	- Critères connus en considérant l'ensemble de l'arbre déjà construit :
		- Apport du nœud dans l'arbre (arbitrage entre l'amélioration de la prédiction et la longueur de l'arbre : critère de parcimonie)

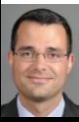

### **Généralités sur le pré-pruning et le post-pruning (approche simplifiée)**

- Post-pruning (exemples de méthodes) :
	- L'arbre pousse en entier, puis on le raccourcit itérativement pour améliorer le compromis entre prédiction et complexité
	- **Exemples :** 
		- Critère de parcimonie évaluant l'effet de la suppression d'un nœud
		- Cross-validation (tirage au sort dans chaque nœud pour éviter le surajustement, i.e. la découverte d'association fortuite entre des variables)
- Ces différentes possibilité de pré-pruning ou post-pruning participent à la diversité des méthodes

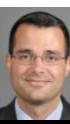

**Dr Emmanuel Chazard MCU-PH Université http://emmanuel.chazard.org**

### **Avantages des arbres de décision**

- Construction :
	- Construction facile, paramétrable
	- Natures variées de Y
	- Natures variées de X, utilisables en même temps
- Point de vue statistique :
	- Fonctionne en grande dimension (nombreuses lignes, nombreuses colonnes) sans difficulté
	- Pas besoin de filtrer les variables à inclure : nombre immense possible (même plus que d'individus), corrélations entre  $X_i$  non problématiques
	- Pas de principe d'additivité des effets, au contraire effets conditionnels plus réalistes en médecine
	- Totalement non paramétrique
- Lecture
	- **Arbre facile à interpréter, lecture intuitive**
	- Règles faciles à réutiliser (oral, papier, tableur, base de données…)

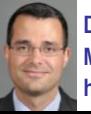

## **Inconvénients des arbres de décision**

- Risque de sur-ajustement (d'où la cross-validation)
- **Instabilité des arbres (mais prédiction peu altérée ;** solution = random forest trees)
- **Moins performants que les réseaux de neurones**
- Résultats utilisables tels quels pour la prédiction, mais nécessitent un remaniement expert pour l'explication…
- **Pas de prise en compte des données manquantes**

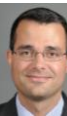

## **Logiciels et packages**

### **Sipina**

- Logiciel Libre
- Interface graphique du type SPSS
- Méthodes implémentées : CHAID, ID3, C4.5, Improved CHAID...
- Possibilité de construction d'arbres en utilisant des connaissances expertes

### ■ R - Package Rpart

- Logiciel libre
- Package reconnu et souvent utilisé en recherche
- Méthode implémentée : CART
- Rendus graphiques paramétrables

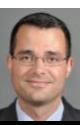